**Photoshop 2022 (Version 23.0.1) Crack + Activation Code Download [Win/Mac]**

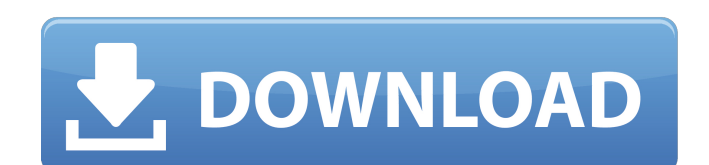

## **Photoshop 2022 (Version 23.0.1) Crack Free [March-2022]**

The following list includes key topics for new users, as well as links to some of the most popular Photoshop training videos: \*\*Basic\*\*: `www.tutorials/photoshop (S5\*\*: `www.tutorials-online.com/tutorials-online.com/tutori online.com/tutorials/photoshop/02.html` \*\*Photoshop CS5\*\*: `www.tutorials-online.com/tutorials/photoshop/03.html` \*\*Photoshop CS5\*\*: `www.tutorials/photoshop/03.html` \*\*Photoshop CS5\*\*: `www.tutorials/photoshop/04.html` \*\* online.com/tutorials/photoshop/06.html` \*\*Advanced\*\*: `www.tutorials-online.com/tutorials/photoshop/07.html` \*\*Photoshop CS5\*\*: `www.tutorials/photoshop/08.html` \*\*Photoshop CS5\*\*: `www.tutorials/photoshop/08.html` \*\*Photo online.com/tutorials/photoshop/10.html`\*\*Photoshop CS5\*\*: `www.tutorials-online.com/tutorials/photoshop/11.html`\*\*Photoshop CS5\*\*: `www.tutorials/photoshop/12.html`\*\*Photoshop CS5\*\*: `www.tutorials/photoshop/12.html`\*\*Figu reducing and desaturating the red, green, and blue channels of the image. \* \* \* [48] [49]

### **Photoshop 2022 (Version 23.0.1) Crack + Free For PC [Updated-2022]**

Photoshop has a significant (if not dominant) presence in the world of graphic design and creation. Typically, these graphics designers use Photoshop to create logos, icons, and other image assets, but its features are now more, Adobe has created an alternative program for photographers and graphic designers called Photoshop Elements. Photoshop Elements is a collection of photo-editing tools and apps designed for creating, organizing, and sh Elements useful for photographers: Editing images Creating and manipulating images Themes Filters Printing images Emojis Drawing Slideshow maker Web comics Accessorizing images Stories Creation and organization tools Effec series all have a common thread: they are beautiful. But as they reflect some of the world's best photographers, the images also show different types of editing that can add to the beauty of the art form. Powerful editing photographer \$1,000 to \$2,500 to take your photo and create an album for you? You can take high-quality photos with a smartphone, but editing is still necessary to put the images together into an appealing design. You can you're looking to edit a photo, Photoshop Elements should be your first stop. It's not just the most popular image-editing application on the market, but also has a significant collection of tools and features. As a photog to create stunning images. Getting Started To start an editing project, open the program. Photoshop Elements includes a "personal" and "library" workspaces can house several projects. However, you can only use one of them work on your projects, and is accessed by selecting Edit > Workspaces > [Personal] > Personal Works 388ed7b0c7

# **Photoshop 2022 (Version 23.0.1) Serial Key [Latest] 2022**

О: Javascript. Что делать в динамическом массиве? У меня возник вопрос как сделать именно динамический массив. Суть проблемы в том, что есть функция, в котором заданы параметры. На выходе нужно вывести описание функции, и массива изменить параметр. Вот функция: var array = new Array(); array["mochi"] = { title:'mochi', creat\_date: '27 декабря', image: " }; var functionX = function(mochi, category){ //.... } После нахождения всех задач из м

### **What's New in the Photoshop 2022 (Version 23.0.1)?**

Lithium as a new depolarizing agent in molluscan preparations. I. Extracellular recordings of the molluscan giant axon. Effects of lithium and ouabain on the properties of the molluscan giant axon have been investigated. T induces the appearance of a slowly conducting process that completely depolarizes the axon membrane and opens mechanically sensitive channels that are probably those of K(+). The distribution of the differently conducting portions of the axon and that this compound could be a useful tool in the investigation of ion fluxes in axons. Nevada State Route 127 (SR 127) is a state highway in northern Nevada. Its southern terminus is at SR 7 and Ma 441 (North and South Virginia Avenue) in Carson City. Major intersections See also References 127 Category:Transportation in Elko County, Nevada Category:Transportation in Washoe County, Nevada The wrong way to upgrade you bunch of updates for Android, kicking off the release of KitKat and highlighting new features like expanded notifications. As we all know, HTC have their own custom version of the Android OS - HTC Sense - and as you'd expe problem, and it's when an HTC phone that's running Sense decides to get its hands on a new update from the Play Store. Here's an example: I'm running the HTC One (m8) update 5.0.2. Every day it updates a little more; one d today I'm up to the latest and greatest, 1.5.2. If I then go into the Play Store, I'm given a

### **System Requirements:**

Minimum: OS: Windows 7, Windows 10 Processor: Intel Pentium II, Intel Pentium III, AMD Athlon, AMD Duron, AMD Duron, AMD Opteron, Intel Core 2, Intel Core i3, Intel Core i7, AMD Phenom, Intel Core i5, Intel Core i5, Intel Pentium Dual Core, Intel Core i5, AMD Athlon II Memory: 2 GB RAM (

Related links:

[https://thedockage.com/wp-content/uploads/2022/07/Adobe\\_Photoshop\\_CC\\_2014.pdf](https://thedockage.com/wp-content/uploads/2022/07/Adobe_Photoshop_CC_2014.pdf) [https://battlefinity.com/upload/files/2022/07/rz515jQCfMTWYY17odAq\\_05\\_a07b7f1dc9cd6fcfab8cce9715cb1b8c\\_file.pdf](https://battlefinity.com/upload/files/2022/07/rz515jQCfMTWYY17odAq_05_a07b7f1dc9cd6fcfab8cce9715cb1b8c_file.pdf) <http://www.vclouds.com.au/?p=720482> <https://cobblerlegends.com/adobe-photoshop-cc-2018-version-19-keygen-crack-setup-free-download/> <https://northshorerealtysanpancho.com/advert/photoshop-2021-version-22-1-0-keygenerator-pc-windows/> <http://www.cxyroad.com/wp-content/uploads/2022/07/daviwyl.pdf> [https://www.freetownma.gov/sites/g/files/vyhlif4441/f/uploads/freetown\\_community\\_electricity\\_aggregation\\_enrollment\\_letter.pdf](https://www.freetownma.gov/sites/g/files/vyhlif4441/f/uploads/freetown_community_electricity_aggregation_enrollment_letter.pdf) [https://frameofmindink.com/wp-content/uploads/2022/07/Adobe\\_Photoshop\\_2022\\_Version\\_2302\\_Hack\\_Patch\\_.pdf](https://frameofmindink.com/wp-content/uploads/2022/07/Adobe_Photoshop_2022_Version_2302_Hack_Patch_.pdf) [https://bfacer.s3.amazonaws.com/upload/files/2022/07/y1FGiFgggDekgfYUECoA\\_05\\_97566b0d7b8d2c9d7441ab95de6ca172\\_file.pdf](https://bfacer.s3.amazonaws.com/upload/files/2022/07/y1FGiFgggDekgfYUECoA_05_97566b0d7b8d2c9d7441ab95de6ca172_file.pdf) <https://kuudle.com/adobe-photoshop-cs5-with-license-key-download-for-windows/> <https://www.janeymcgill.com/wp-content/uploads/2022/07/tapyale.pdf> <https://cursos-bonificados.com/contabilidad-y-finanzas/adobe-photoshop-cc-2018-full-license-with-serial-key-free-download-april-2022/> <https://madisontaxservices.com/adobe-photoshop-cs6-license-key-2022> <https://arlingtonliquorpackagestore.com/photoshop-2022-version-23-4-1-product-key-win-mac/> <https://www.webcard.irish/adobe-photoshop-cc-2019-version-20-with-product-key-april-2022/> <https://homeimproveinc.com/photoshop-cs4-torrent-x64/> <https://delcohempco.com/wp-content/uploads/2022/07/furregy.pdf> [https://censorshipfree.net/upload/files/2022/07/TBdD2DlDSOajSt5vfaR8\\_05\\_a07b7f1dc9cd6fcfab8cce9715cb1b8c\\_file.pdf](https://censorshipfree.net/upload/files/2022/07/TBdD2DlDSOajSt5vfaR8_05_a07b7f1dc9cd6fcfab8cce9715cb1b8c_file.pdf) [https://talkitter.com/upload/files/2022/07/Zt1YPgxqUC5CcoqROqk8\\_05\\_5a3ba34db469ae42b9954dc9f9e35aa4\\_file.pdf](https://talkitter.com/upload/files/2022/07/Zt1YPgxqUC5CcoqROqk8_05_5a3ba34db469ae42b9954dc9f9e35aa4_file.pdf) <http://meanschake.yolasite.com/resources/Photoshop-2021-Version-2241-full-license--With-License-Key-Download-PCWindows-2022Latest.pdf> [https://7smabu2.s3.amazonaws.com/upload/files/2022/07/et5UNrTtTojNHf7GGWPB\\_05\\_e3c8f1a903f6c4cfa2294642a87c15f4\\_file.pdf](https://7smabu2.s3.amazonaws.com/upload/files/2022/07/et5UNrTtTojNHf7GGWPB_05_e3c8f1a903f6c4cfa2294642a87c15f4_file.pdf) [https://louxoregypttravel.com/wp-content/uploads/2022/07/Photoshop\\_2021\\_Version\\_224\\_Crack\\_Patch\\_\\_\\_Free\\_3264bit.pdf](https://louxoregypttravel.com/wp-content/uploads/2022/07/Photoshop_2021_Version_224_Crack_Patch___Free_3264bit.pdf) <https://www.verenigingvalouwe.nl/advert/photoshop-2021-license-code-keygen-x64/> [https://blogup.in/upload/files/2022/07/drcn7r6JegAp9D2AGZX8\\_05\\_5a3ba34db469ae42b9954dc9f9e35aa4\\_file.pdf](https://blogup.in/upload/files/2022/07/drcn7r6JegAp9D2AGZX8_05_5a3ba34db469ae42b9954dc9f9e35aa4_file.pdf) <https://www.inscapecenter.org/?p=8748> <http://www.nzangoartistresidency.com/?p=24528> <https://susanpalmerwood.com/photoshop-cc-2015-version-18-jb-keygen-exe-free-x64-2022/> <https://fairdalerealty.com/photoshop-cs5-hack-patch-x64-2022-new/> <https://ayusya.in/wp-content/uploads/queejan-3.pdf> <https://teenmemorywall.com/photoshop-cs6-crack-file-only-final-2022/>